## **Emilie Pärnänen**

[Näytä yksityiskohtaisemmat tiedot ja henkilökohtaiset ennätykset](http://www.tempusopen.fi/index.php?r=swimmer/view&id=18493)

Laji: 200m Selkäuinti (25) Henkilökohtainen ennätys: 02:13.36 FINA-pisteet: 709 Päivämäärä: 2021-12-19 Kilpailu: Lyhyen radan mestaruuskilpailut 2021

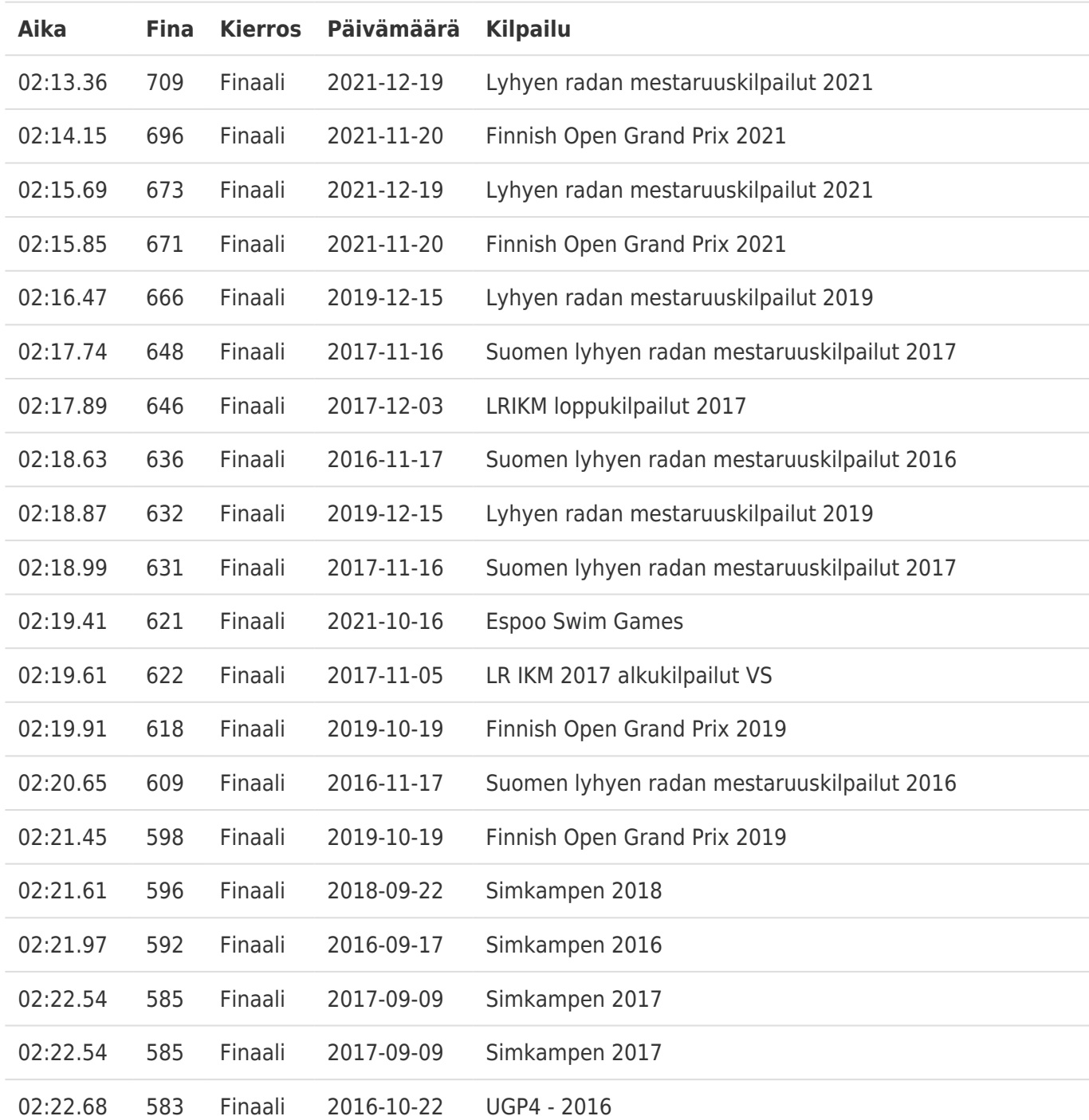